## Lis of example widgets that can be generated with Omega

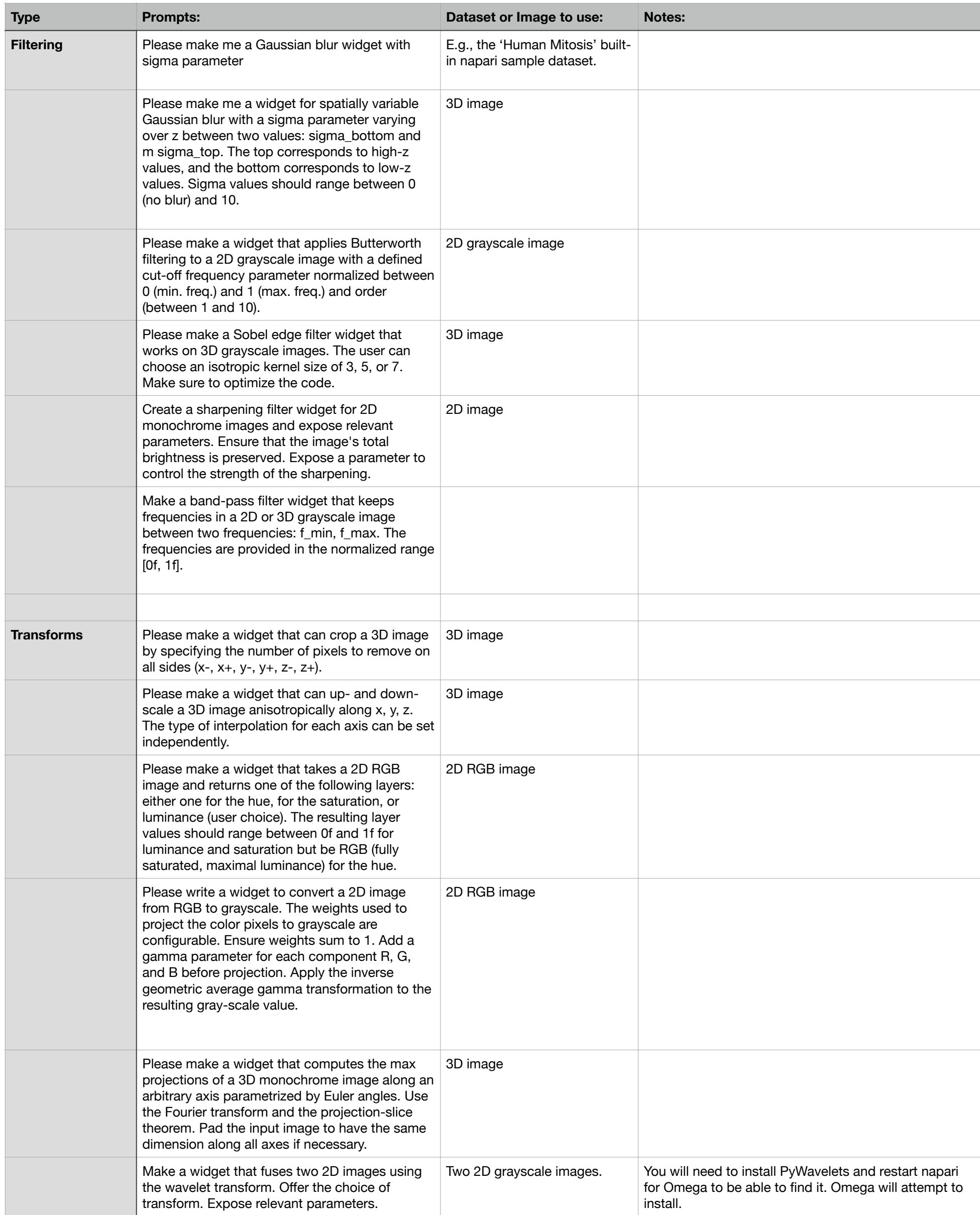

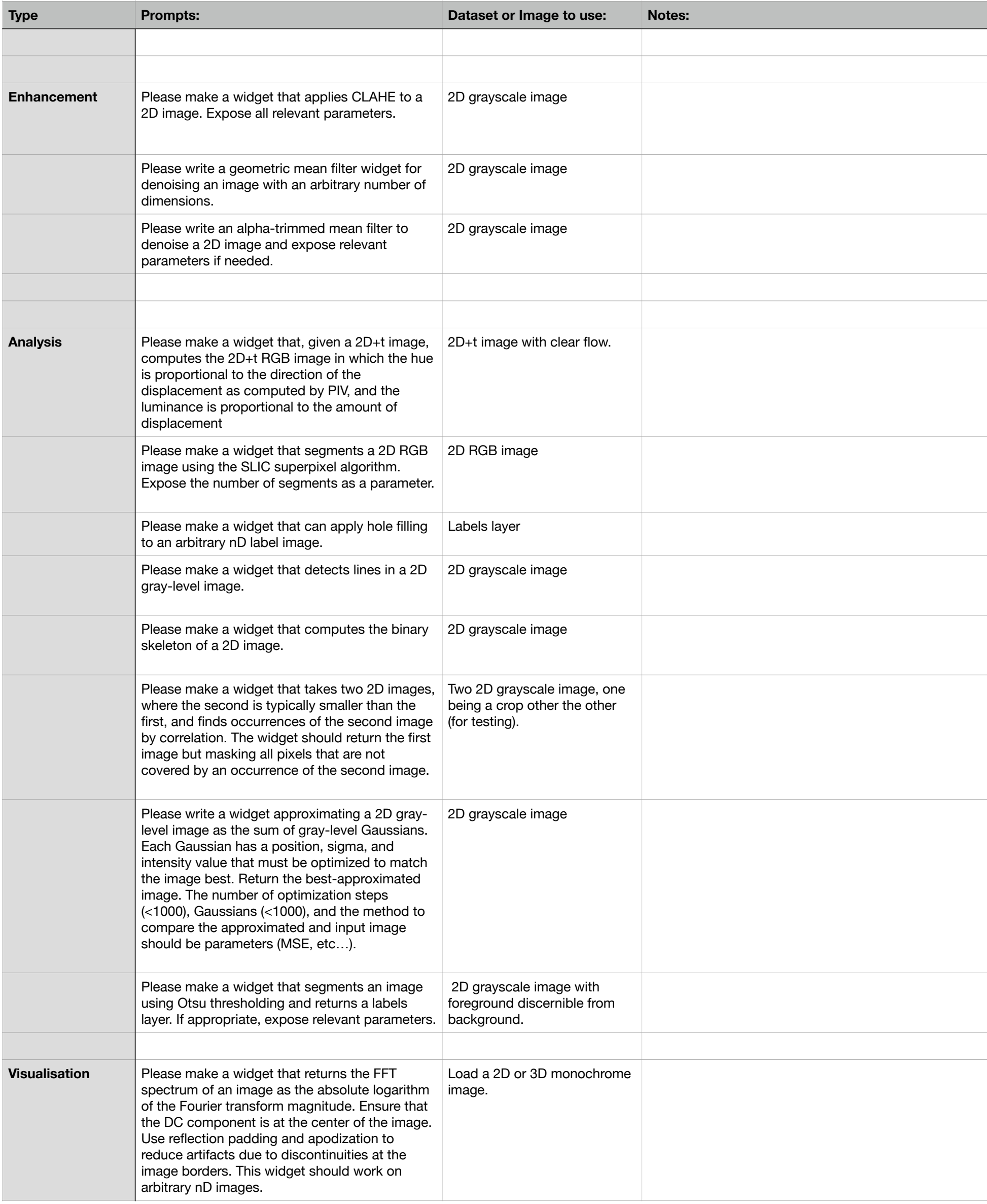

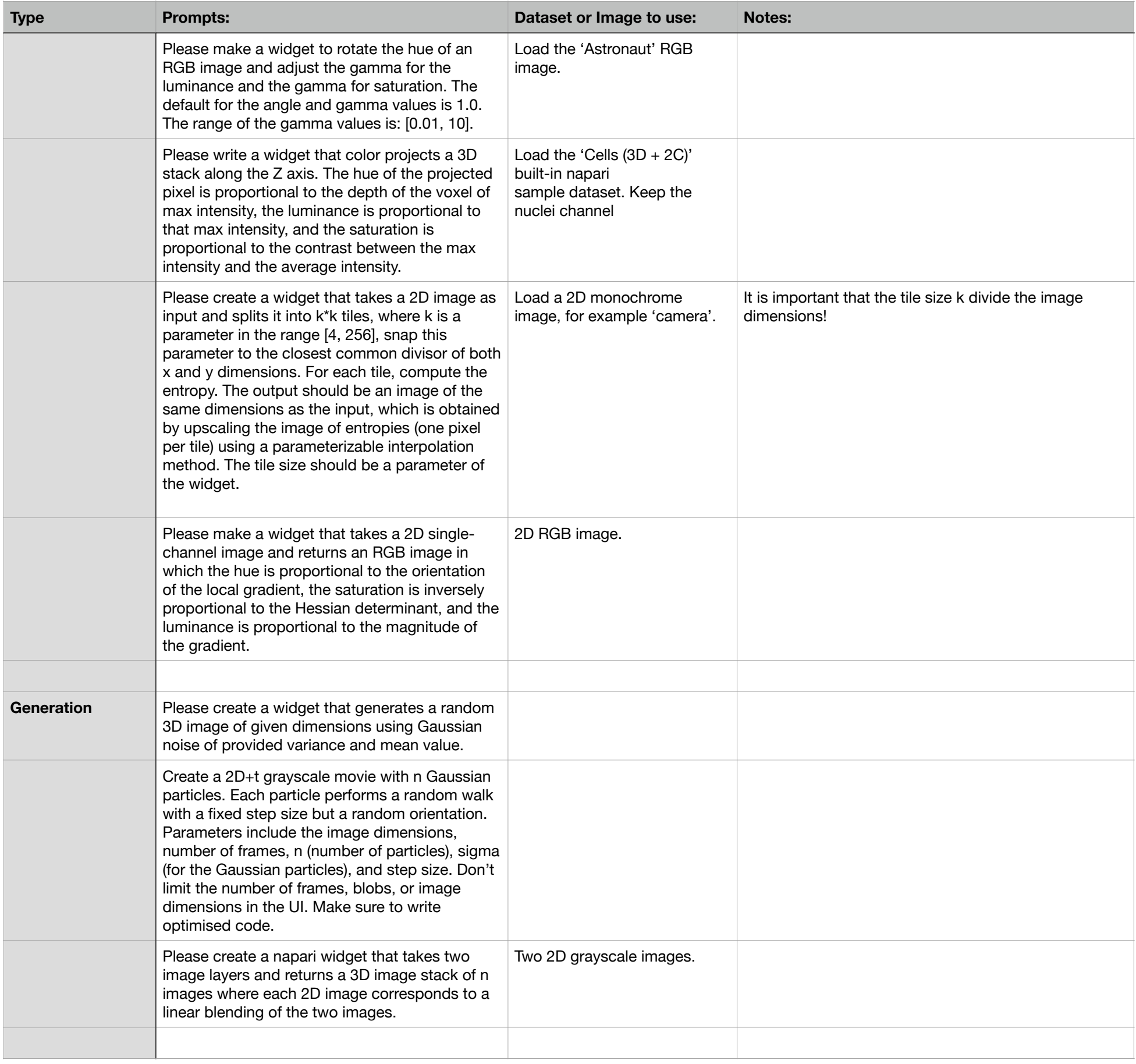